## Package 'nonmem2R'

October 13, 2022

Title Loading NONMEM Output Files with Functions for Visual Predictive Checks (VPC) and Goodness of Fit (GOF) Plots Version 0.2.4 Author Magnus Astrand Maintainer Magnus Astrand <magnus.astrand@astrazeneca.com> Description Loading NONMEM (NONlinear Mixed-Effect Modeling, <<https://www.iconplc.com/innovation/nonmem/>>) and PSN (Perl-speaks-NONMEM, <<https://uupharmacometrics.github.io/PsN/>>) output files to extract parameter estimates, provide visual predictive check (VPC) and goodness of fit (GOF) plots, and simulate with parameter uncertainty. License Unlimited **Depends** R ( $>= 3.0.0$ ), ggplot2, gridExtra ( $>= 2.3$ ) Imports mvtnorm, lattice, latticeExtra, MASS, splines2, reshape2 RoxygenNote 6.1.0 Encoding UTF-8 Suggests knitr, rmarkdown VignetteBuilder knitr NeedsCompilation no Repository CRAN Date/Publication 2022-04-14 18:00:02 UTC

### R topics documented:

Type Package

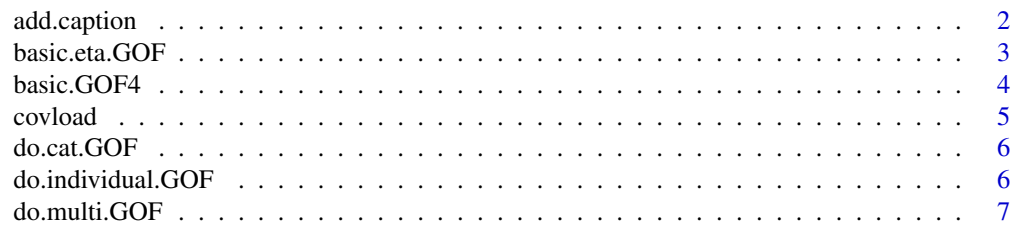

<span id="page-1-0"></span>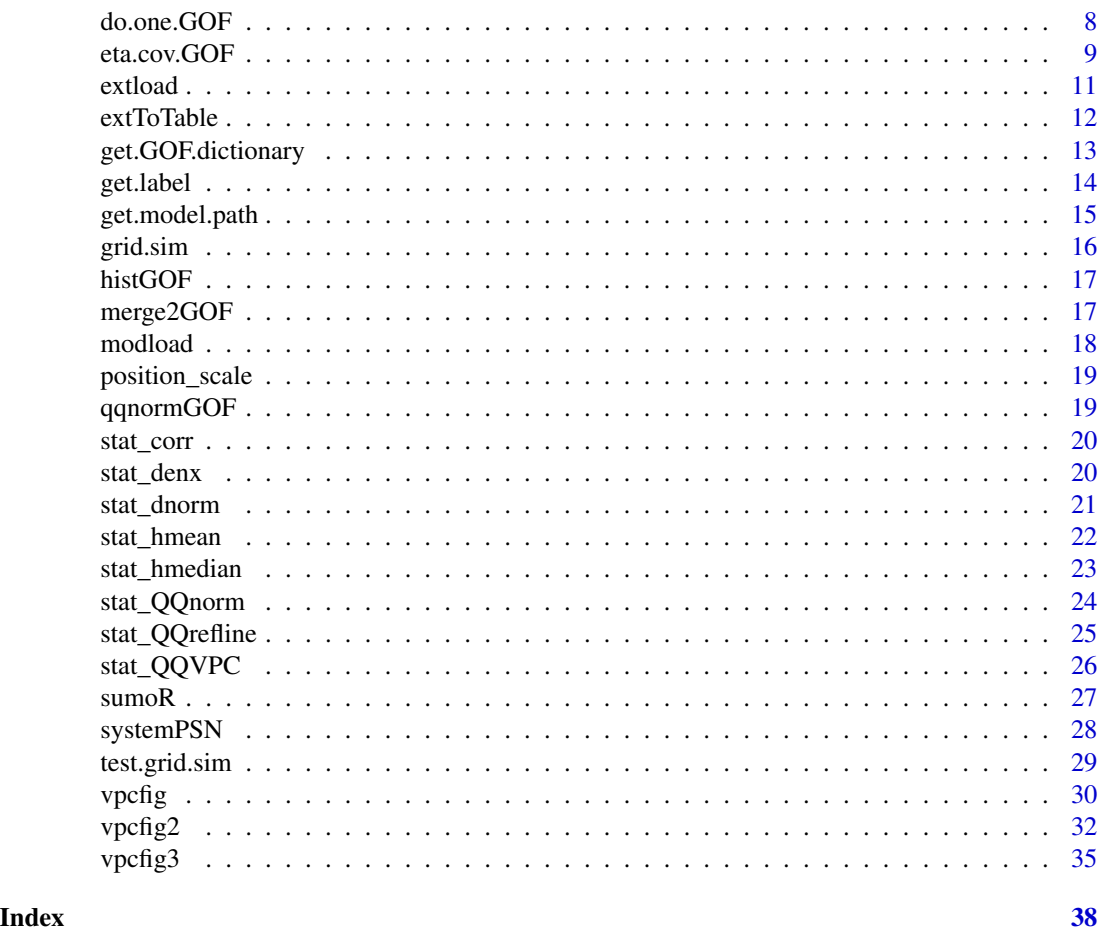

add.caption *Add caption to ggplot object*

### Description

Adds caption text as returned by get.caption to a ggplot object

#### Usage

```
add.caption(p, control = GOF.control())
```
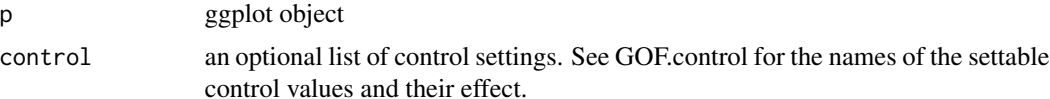

<span id="page-2-0"></span>

#### **Description**

Provides histogram and/or QQ-norm GOF for all ETA's included in the input data.frame with caption added as reurned by get.caption

#### Usage

```
basic.eta.GOF(data, title = "", global.ggplot.options = NULL,
  type = c("both", "qqnorm", "hist"), ETA.subset = NULL,
  refline = TRUE, drop.fixed = TRUE, id.column = "ID",
  standardize = TRUE, bins = NA, control = GOF.control()eta.hist.GOF(data, title = "", drop.fixed = TRUE, refline = TRUE,
  id.column = "ID", standardize = TRUE, bins = NA,
  control = GOF.contrib()eta.qqnorm.GOF(data, title = "", drop.fixed = TRUE, refline = TRUE,
  id.column = "ID", standardize = TRUE, control = GOF.control())
```
#### Arguments

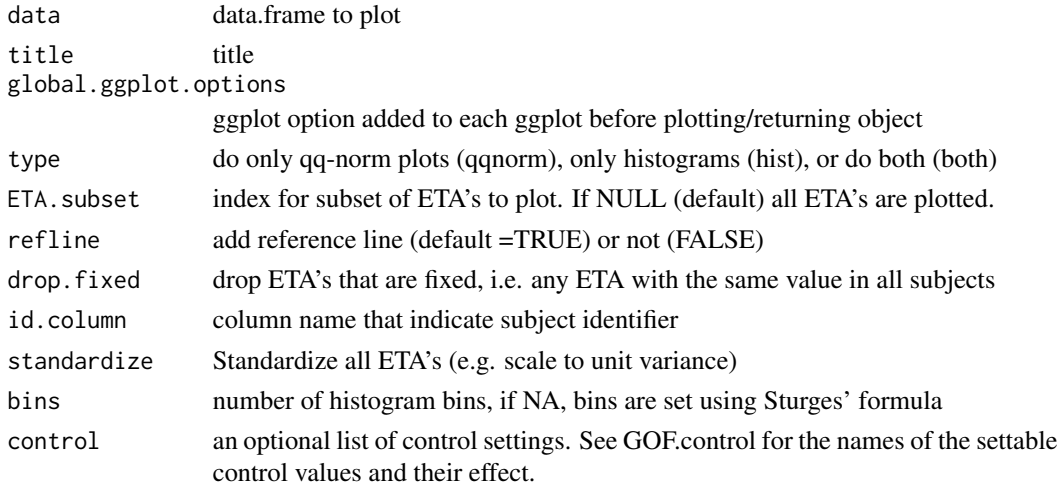

#### Examples

```
# Get path to the example files included in nonmem2R package
file1 <- system.file("extdata", "sdtab999", package = "nonmem2R")
sdtab<-read.table(file=file1,skip=1,header=TRUE)
set.script.name("MyScript.R")
basic.eta.GOF(sdtab)
```
<span id="page-3-0"></span>

#### Description

basic.GOF4 provides a 4-panel GOF plot showing i) Observations (DV) vs population predictions (PRED) ii) Observations (DV) vs individual predictions (IPRED) iii) sqrt(abs(CWRES)) vs individual predictions (IPRED), and iV) CWRES vs TIME or other columns as set by idv

basic.GOF6 provides 2 additional GOF's showing histogram and qqnorm GOF's for CWRES.

Caption is added as reurned by get.caption

#### Usage

```
basic.GOF4(data, residual = "CWRES", idv1 = "IPRED", idv2 = "TIME",
 title = ", color = ", log.scale = FALSE,
 global.ggplot.options = NULL, refline = TRUE, add.loess = TRUE,
 control = GOF.contrib()basic.GOF6(data, residual = "CWRES", idv1 = "IPRED", idv2 = "TIME",
 title = "", color = "", log.scale = FALSE,
 global.ggplot.options = NULL, refline = TRUE, add.loess = TRUE,
 bins = NA, control = GOF.control()
```
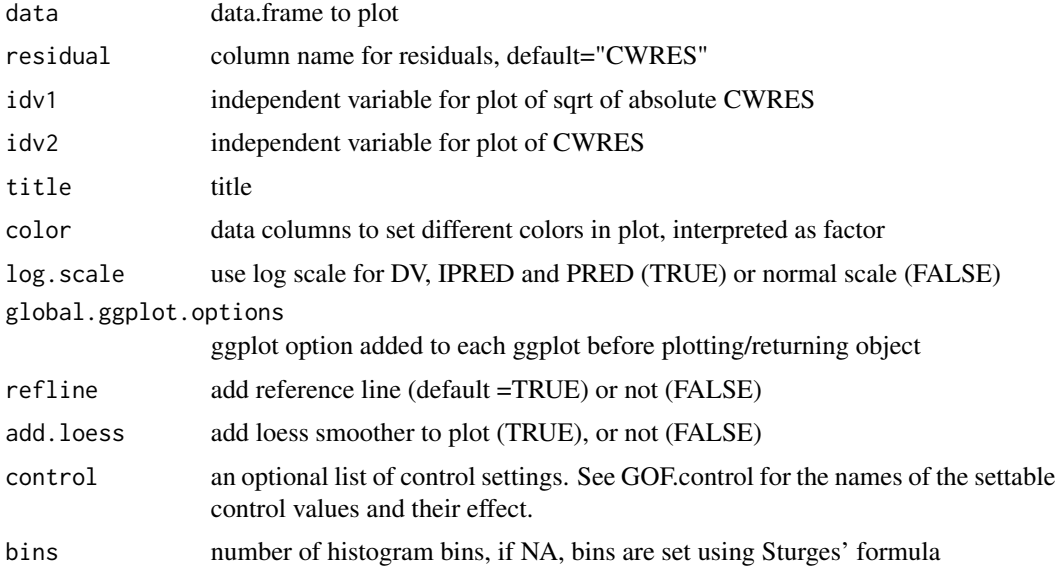

#### <span id="page-4-0"></span>covload 5

#### Examples

```
# Get path to the example files included in nonmem2R package
file1 <- system.file("extdata", "sdtab999", package = "nonmem2R")
sdtab<-read.table(file=file1,skip=1,header=TRUE)
set.script.name("MyScript.R")
## Example 4 panel basic GOF
basic.GOF4(subset(sdtab,DV>0),idv2="TAPD")
## Example 6 panel basic GOF
basic.GOF6(subset(sdtab,DV>0),idv1="TAPD",idv2="PRED")
```
covload *Load the covariance matrix from a nonmem .cov output file.*

#### Description

Load the covariance matrix from a nonmem .cov output file. Either the covariance matrix of all THETA parameters (default) or the covariance matrix of all parameters, THETA, OMEGA and SIGMA.

For cov-files with multiple table results either only the last table result is loaded (last.table.only=TRUE, default) or all table results are loaded (last.table.only=FALSE). The result is then a named list of covariance matrix's, LastTable is the last table in the cov-files.

#### Usage

```
covload(model, use.model.path = TRUE, last.table.only = TRUE,
  theta.outy = TRUE
```
#### Arguments

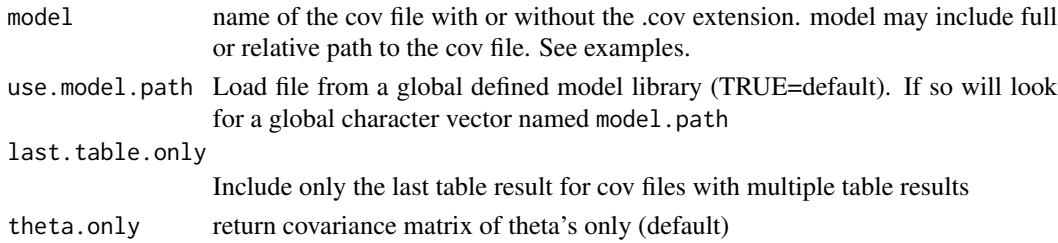

#### Value

The covariance matrix or a named list of covariance matrix's

#### Examples

```
##### Load the .cov file "run001.cov"
# 1) Get path to the example file included in nonmem2R package
file1 <- system.file("extdata", "run001.cov", package = "nonmem2R")
# 2) Load the file using the covload function
covload(file1)
```
<span id="page-5-0"></span>

#### Description

GOF plot with boxplots of Y grouped by categorical data in X, with refline and with caption added as reurned by get.caption

#### Usage

```
do.cat.GOF(data, x, y, color = "", add.points = TRUE,
 refline = c("abline", "href0", "hrefmean", "hrefmedian", "none"),
  title = ", lines.by.id = FALSE, id.column = "ID", fx = NULL,
 fy = NULL, control = GOF.control())
```
#### Arguments

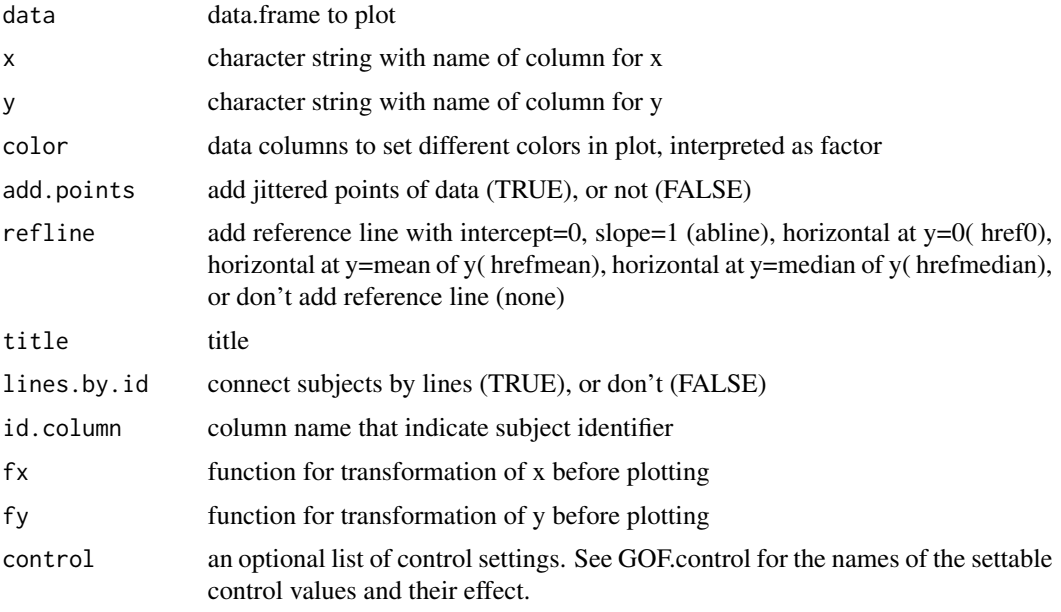

do.individual.GOF *Individual GOF-plots*

#### Description

DV, IPRED and PRED (default) individual GOF plots with one panel per subject. Caption added as reurned by get.caption

#### <span id="page-6-0"></span>do.multi.GOF 7

#### Usage

```
do.individual.GOF(data, x = "TIME", y = c("DV", "IPRED", "PRED"),
  type = c("point", "line", "line"), title = "", per.page = 20,
 fx = NULL, fy = NULL, ylab = "Observations/Predictions",equal.lims = TRUE, global.ggplot.options = NULL,
 control = GOF.contrib()
```
#### Arguments

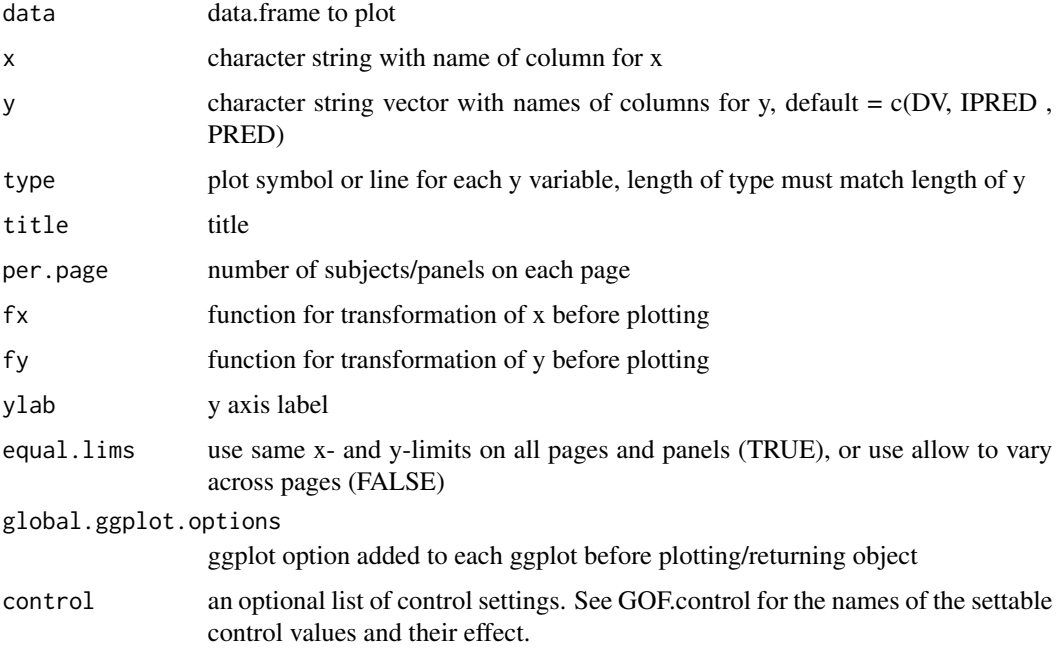

#### Examples

```
# Get path to the example files included in nonmem2R package
file1 <- system.file("extdata", "sdtab999", package = "nonmem2R")
sdtab<-read.table(file=file1,skip=1,header=TRUE)
set.script.name("MyScript.R")
do.individual.GOF(subset(sdtab,DV>0 & ID<13))
```
do.multi.GOF *Multiple Y vs single X GOF-plot*

#### Description

X-Y GOF plots for multiple Y's and shared X with reflines and data smoother and with caption added as reurned by get.caption

#### <span id="page-7-0"></span>Usage

```
do.multi.GOF(data, x, y, color = "", add.loess = TRUE,
 refline = c("none", "abline", "href0", "hrefmean", "hrefmedian"),
  title = ", lines.by.id = FALSE, id.column = "ID", fx = NULL,
  fy = NULL, ylab = "Observations/Predictions",
  control = GOF.contrib()
```
#### Arguments

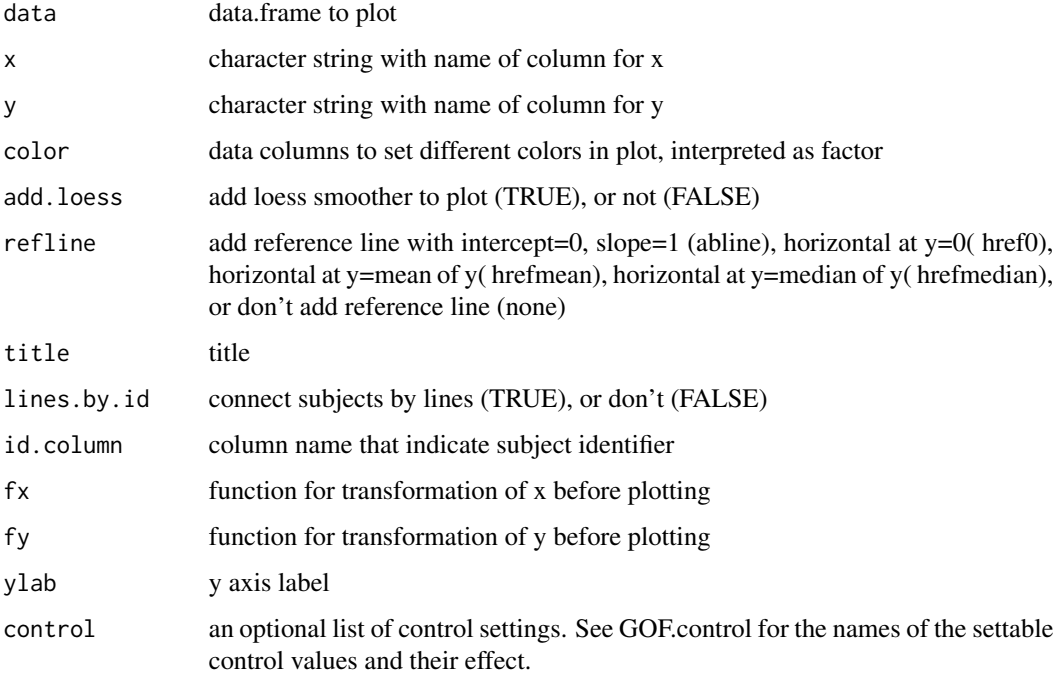

do.one.GOF *X-Y GOF-plot*

#### Description

X-Y GOF plot with reflines and data smoother and with caption added as reurned by get.caption

#### Usage

```
do.one.GOF(data, x, y, color = ", add.loess = TRUE,
  refline = c("abline", "href0", "hrefmean", "hrefmedian", "none"),
 title = "", lines.by.id = FALSE, id.column = "ID", fx = NULL,
 fy = NULL, control = GOF.control())
```
#### <span id="page-8-0"></span>eta.cov.GOF 9

#### **Arguments**

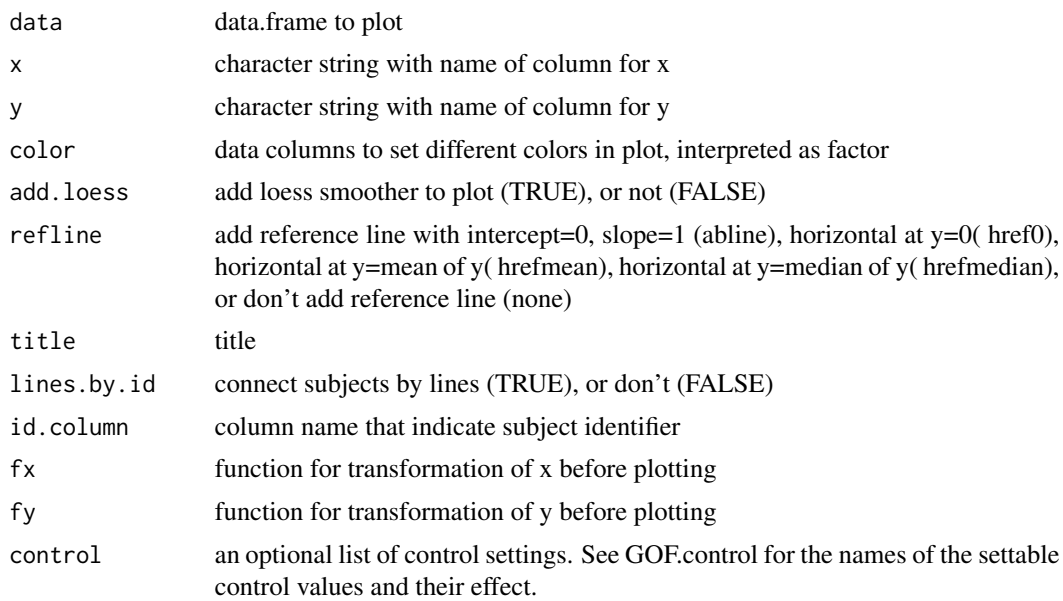

#### Examples

```
# Get path to the example files included in nonmem2R package
file1 <- system.file("extdata", "sdtab999", package = "nonmem2R")
sdtab<-read.table(file=file1,skip=1,header=TRUE)
set.script.name("MyScript.R")
do.one.GOF(subset(sdtab,DV>0),"IPRED","DV")
```
eta.cov.GOF *Covariate and pairs ETA GOFs*

#### Description

ETA's vs numerical covariates (eta.cov.GOF) and ETA's vs categorical covariates GOF plots on multiple or single pages with reflines, data smoother, and caption added as reurned by get.caption. eta.pairs.GOF provides a pairs plot of all ETA's.

#### Usage

```
eta.cov.GOF(data, covariates = c("AGE", "BWT"), ETA.subset = NULL,
 exclude.zero.ETA = FALSE, title = ", drop.fixed = TRUE,
  id.column = "ID", standardize = TRUE, refline = TRUE,
  type = c("all-in-one", "covariate-by-page", "eta-by-page"),
  layout = c("ETAbyROW", "ETAbyCOL"), add.loess = TRUE,
  control = GOF.contrib()
```

```
eta.cat.GOF(data, covariates = c("SEXM"), ETA.subset = NULL,
  exclude.zero.ETA = FALSE, title = ", drop.fixed = TRUE,
  id.column = "ID", standardize = TRUE, refline = TRUE,
  type = c("all-in-one", "covariate-by-page", "eta-by-page"),
  layout = c("ETAbyROW", "ETAbyCOL"), add.points = TRUE,
  control = GOF.contrib()eta.pairs.GOF(data, ETA.subset = NULL, title = "", drop.fixed = TRUE,
  id.column = "ID", density2D = c("none", "upper", "lower"),
```

```
standardize = TRUE, control = GOF.control()
```
#### Arguments

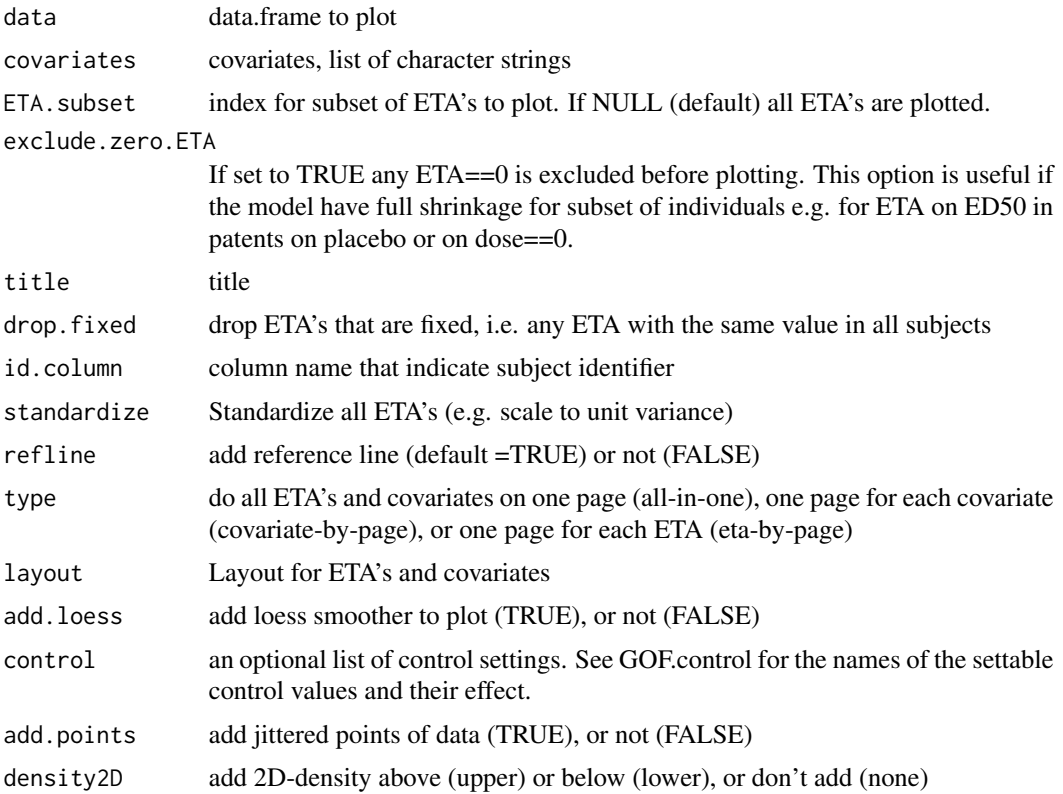

#### Examples

```
# Get path to the example files included in nonmem2R package
file1 <- system.file("extdata", "sdtab999", package = "nonmem2R")
sdtab<-read.table(file=file1,skip=1,header=TRUE)
set.script.name("MyScript.R")
eta.cov.GOF(sdtab,covariates=c("AGE","BWT"))
# Get path to the example files included in nonmem2R package
file1 <- system.file("extdata", "sdtab999", package = "nonmem2R")
sdtab<-read.table(file=file1,skip=1,header=TRUE)
set.script.name("MyScript.R")
```
#### <span id="page-10-0"></span>extload and the contract of the contract of the contract of the contract of the contract of the contract of the contract of the contract of the contract of the contract of the contract of the contract of the contract of th

```
eta.cat.GOF(sdtab,covariates=c("SEXM"))
# Get path to the example files included in nonmem2R package
file1 <- system.file("extdata", "sdtab999", package = "nonmem2R")
sdtab<-read.table(file=file1,skip=1,header=TRUE)
set.script.name("MyScript.R")
eta.pairs.GOF(sdtab)
```
extload *Load final parameter values from a nonmem .ext output file.*

#### Description

Load parameter values from a nonmem .ext output file. For output files from FO, FOCE and IMP only the final parameter values are loaded. For output tables of MCMC and SAEM all parameter values from ITERATIONS>0 will be loaded unless positive.iterations=FALSE in case all the output from all iterations are loaded.

For ext-files with multiple table results either only the last table result is loaded (last.table.only=TRUE, default) or all table result are loaded (last.table.only=FALSE). All but the last table results are then returned as sub-lists to the last table result.

#### Usage

```
extload(model, use.model.path = TRUE, positive.iterations.only = TRUE,
  last.table.only = TRUE)
```
#### Arguments

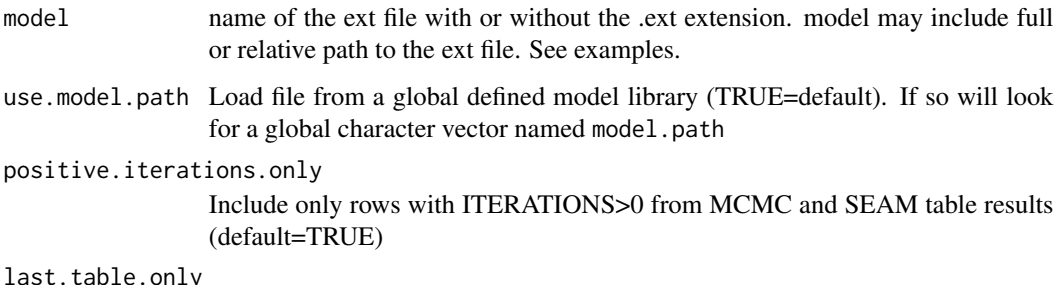

Include only the last table result for ext files with multiple table results

#### Value

Named list including theta, theta.sd, omega, omega.sd, sigma, sigma.sd, and ofv. Here .sd is the vector(matrix) with standard errors estimated parameter values in theta(omega & sigma).

For MCMC output files each object are matrixes.

#### Examples

```
##### Load the .ext file "run001.ext"
# 1) Get path to the example file included in nonmem2R package
file1 <- system.file("extdata", "run001.ext", package = "nonmem2R")
# 2) Load the file using the extload function
extload(file1)
```
extToTable *Compile parameter table suitable for reports*

#### Description

Load parameter values from a nonmem .ext output file and compile to table suitable for reports. Format can be "wide" (wide=TRUE, default) with a similar look as from sumoR, or similar a 3 column layout (wide=FALSE).

#### Usage

```
extToTable(model, use.model.path = TRUE, tableType = 2, wide = TRUE,
  format.estimate = "% -#6.4g", format.rse = "%#6.3g")
```
#### Arguments

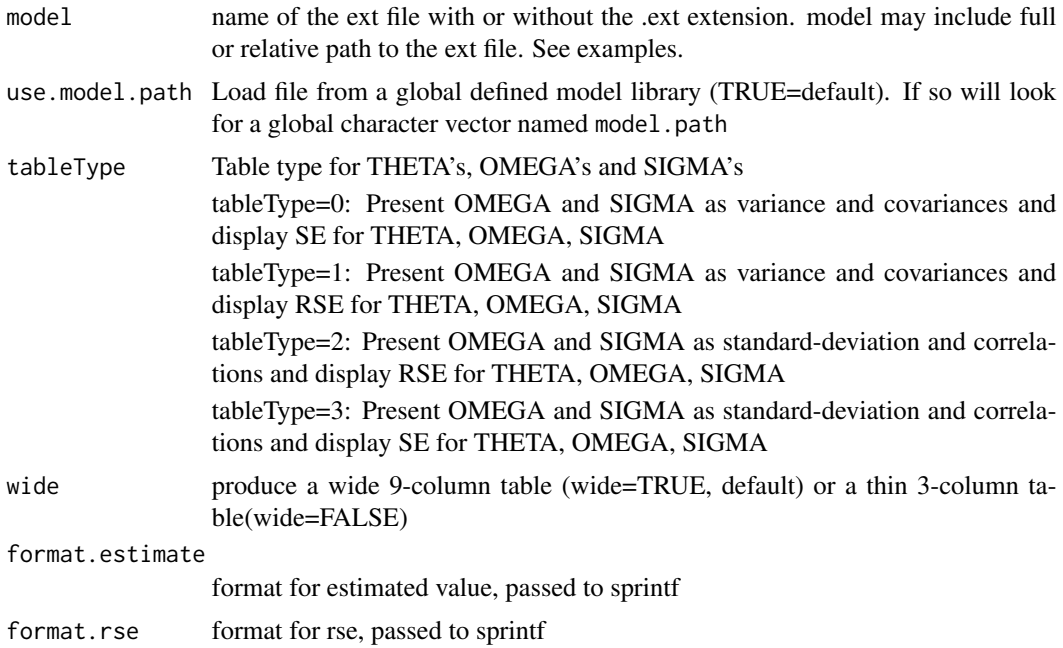

#### Value

a character-matrix

<span id="page-11-0"></span>

#### <span id="page-12-0"></span>get. GOF. dictionary 13

#### Examples

```
##### Load the .ext file "run001.ext"
# 1) Get path to the example file included in nonmem2R package
file1 <- system.file("extdata", "run001.ext", package = "nonmem2R")
# 2) Load the file using the extload function
extToTable(file1)
```
get.GOF.dictionary *Get, set, and modify the global (or local) GOF parameters and GOF dictionary for labels*

#### **Description**

The current global GOF parameters and dictionary is automatically applied to every plot you draw. Use 'get.GOF.params' to get the current GOF parameters, and 'set.GOF.params' to change one or several parameters. To change settings for one GOF only you can use GOF.control as input to the GOF function. See details below for complete list of GOF parameters.

Similarly use 'get.GOF.dictionary' and 'set.GOF.dictionary' for the dictionary of labels. 'set.GOF.dictionary' also allows for adding new items to the dictionary.

Use 'set.ETA.labels' to set labels for ETA's in all plots

#### Usage

```
get.GOF.dictionary()
set.GOF.dictionary(...)
default.GOF.dictionary()
set.GOF.params(...)
get.GOF.params()
default.GOF.params()
set.ETA.labels(labels)
set.script.name(script.name)
GOF.control(...)
```
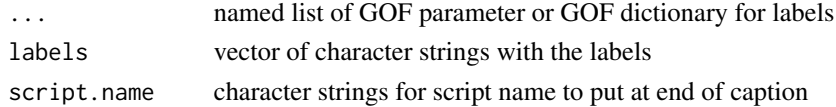

#### <span id="page-13-0"></span>Details

Table below describe each of the global GOF parameters that can be modified by 'set.GOF.params'

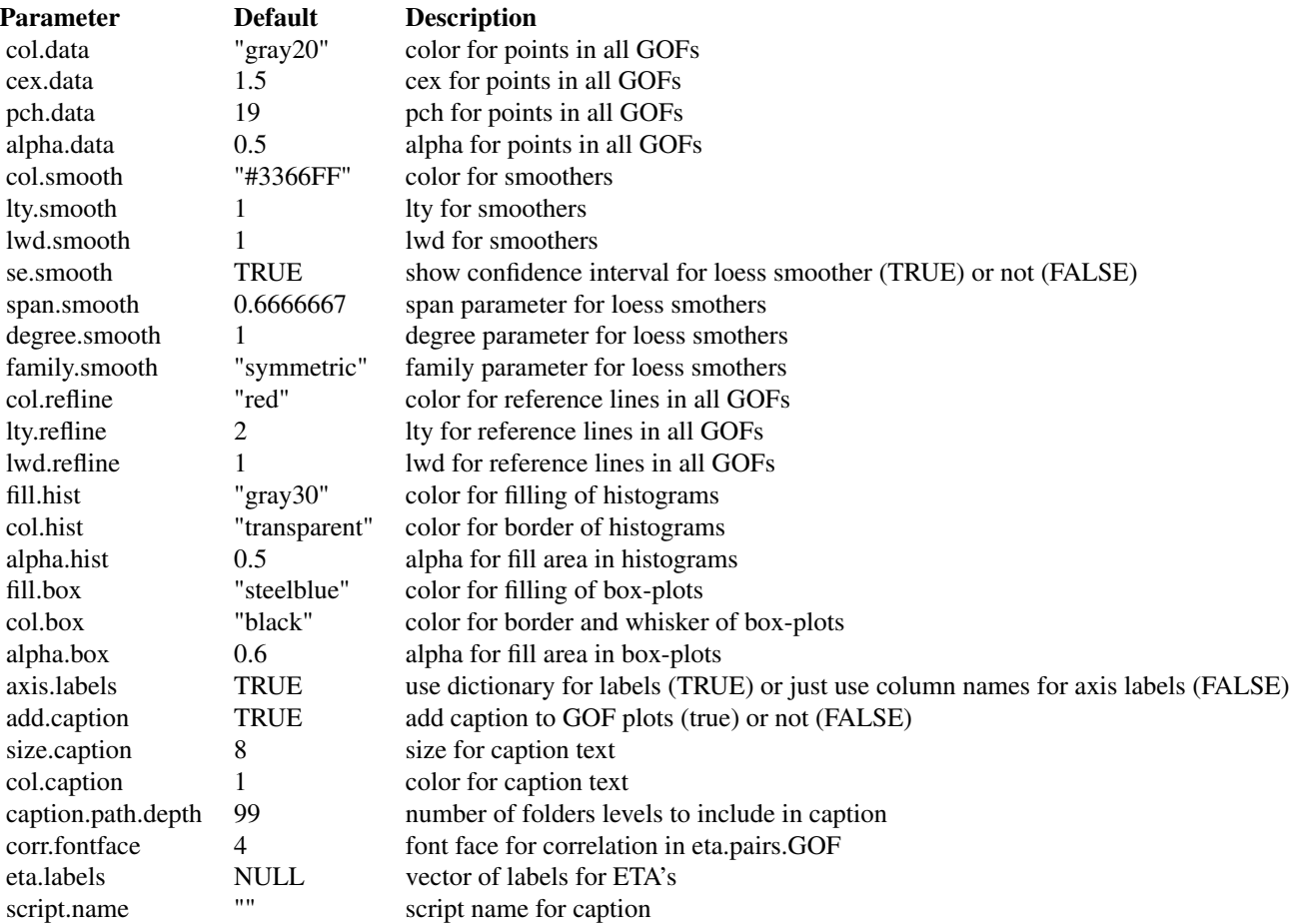

#### Examples

### Example setting ETA labels set.ETA.labels(c("Ka","CL","V")) ### Example setting script name set.script.name("MyScript.R")

get.label *Labels for known NONMEM variables*

#### Description

get.label match known NONMEM variables to the GOF-dictionary and returns the matched label. Unless trans is NULL, the label is modified to 'f(matched label)'

#### <span id="page-14-0"></span>get.model.path 15

#### Usage

get.label(x, trans = NULL)

#### Arguments

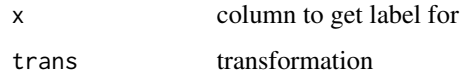

#### See Also

[get.GOF.dictionary()], [set.GOF.dictionary()], and [default.GOF.dictionary()].

get.model.path *Get and set model.path*

#### Description

The model.path in the nonmem2R set of global variables is used by functions loading NONMEM or PSN generated output file. The model.path can ge retrived by get.model.path and can be set using set-model.path. When loading nonmem2R the model-path is set to "", e.g. the current working directory. The model.path can be set abolute or relative, see examples.

#### Usage

```
get.model.path()
```
set.model.path(model.path)

#### Arguments

model.path character string for path to model files

#### Examples

```
## Not run:
## Example for setting absolute path
set.model.path("c:/NONMEM")
## Example for setting relative path,
set.model.path("../NONMEM")
```
## End(Not run)

<span id="page-15-0"></span>grid.sim *Combine fix grid and simulated grid based on multivariate normal distribution*

#### Description

grid.sim produce comparable output to mvnorm, however for methods 2 to 4 grid.sim make use of center and scaling, and or use a fix grid of values for one column of the output. The intended use of grid.sim is for computing confidence intervals (CI) for model predictions. Method 1 is the same as rmvnorm, however can handle cases of zero variances in sigma. Method 2 is method 1 followed by centering and scaling of the simulated matrix. Thus output when using method 2 always have sample mean and covariance equal to input parameters means and sigma. Method 3 is the same as method 1 however with one column having a fixed range of values rather than a simulated range of values. Method 4 is method 3 followed by centering and scaling of the simulated matrix. Thus output when using method 4 always have sample mean and covariance equal to input parameters means and sigma.

As the number of simulations (n) goes to infinity all methods in grid.sim are identical to mvnorm in that the sample covariance (mean) of the output will converge to the input covariance matrix sigma (vector means).

The advantage with methods 2 to 4 (over method 1 and rmvnorm) is that they provides more stable results, hence number of simulations can be reduced and still have equally stable results when used to represent parameter uncertainty and or population variability in model predictions.

#### Usage

grid.sim(n, means = NULL, sigma, grid.param = NULL, method = 4)

#### Arguments

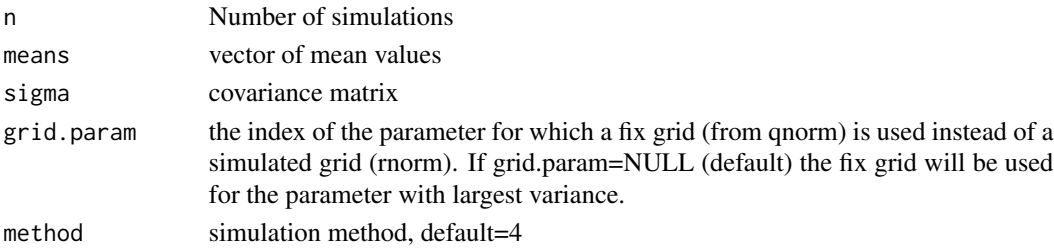

#### Value

row-matrix of parameters

#### Examples

```
sigma<-matrix(c(1,0.5,0.5,2),ncol=2)
sim1<-grid.sim(1000,sigma=sigma)
pairs(sim1)
cov(sim1)
```
<span id="page-16-0"></span>

#### Description

Histogram GOF showing histogram, smooth density, and normal density as reference line and caption added as reurned by get.caption

#### Usage

```
histGOF(data, x, title = "", color = "", fx = NULL, bins = NA,
  refline = TRUE, control = GOF.contrib()
```
#### Arguments

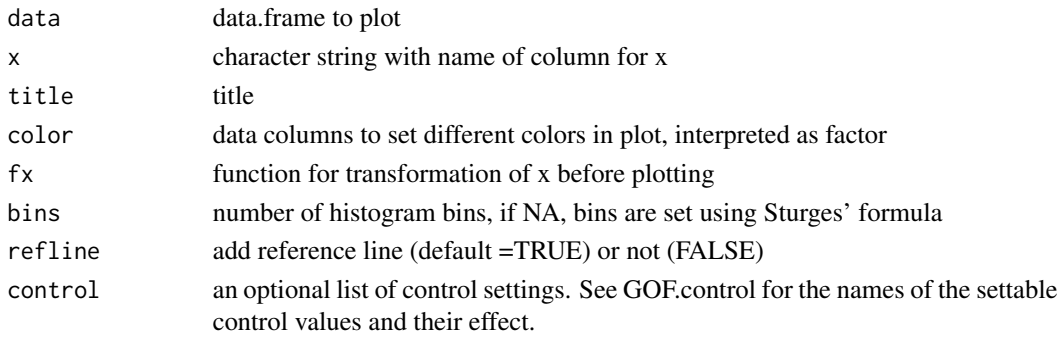

#### Examples

dd<-data.frame(CWRES=rnorm(100),gr=rep(LETTERS[1:5],20)) histGOF(dd,"CWRES",color="gr")

merge2GOF *Merging 2, 4, or 6 GOF's into one graph*

#### Description

Merging multiple GOFs (ggplot objects) into one graph with caption added as reurned by get.caption. Any legend present in first GOF is added to the combined graph.

#### Usage

```
merge2GOF(p1, p2, byrow = TRUE)
merge4GOF(p1, p2, p3, p4)
merge6GOF(p1, p2, p3, p4, p5, p6)
```
#### <span id="page-17-0"></span>18 modload and the state of the state of the state of the state of the state of the state of the state of the state of the state of the state of the state of the state of the state of the state of the state of the state of

#### Arguments

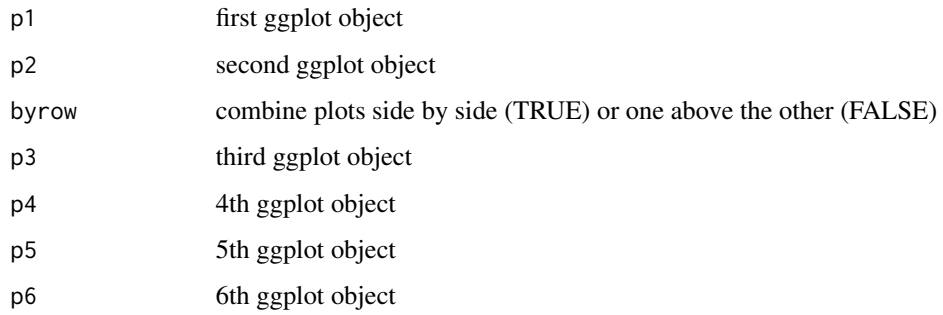

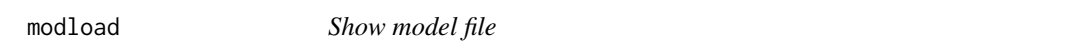

#### Description

Load and dump model file in the consol.

#### Usage

modload(model, use.model.path = TRUE)

#### Arguments

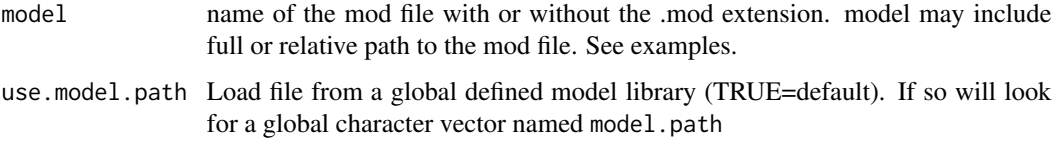

#### Value

data.frame

#### Examples

```
##### Load the .ext file "run001.mod"
# 1) Get path to the example file included in nonmem2R package
file1 <- system.file("extdata", "run001.mod", package = "nonmem2R")
# 2) Load the file using the extload function
modload(file1)
```
<span id="page-18-0"></span>position\_scale *Position for scaling y*

#### Description

Position for scaling y

#### Usage

position\_scale(y = 1)

#### Arguments

y scale value

#### Details

Position for scaling y

qqnormGOF *QQ-norm GOF*

#### Description

QQ-norm GOF qqnorm plots with reference line and caption added as reurned by get.caption

#### Usage

qqnormGOF(data, x, title =  $"$ , color =  $"$ , fx = NULL, refline = TRUE, control = GOF.control())

#### Arguments

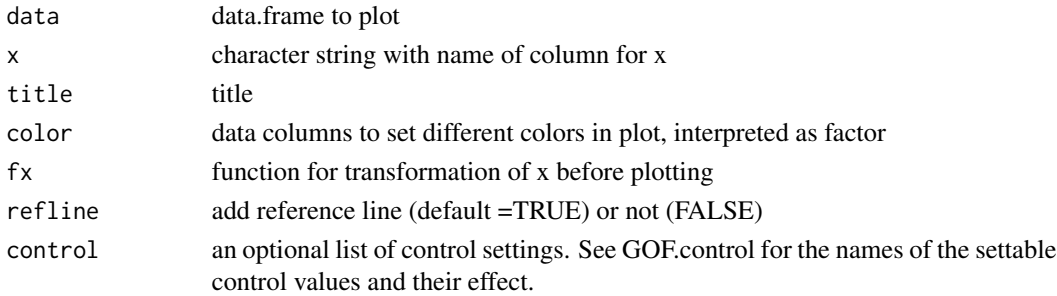

#### Examples

dd<-data.frame(CWRES=rnorm(100)) qqnormGOF(dd,"CWRES")

<span id="page-19-0"></span>

#### Description

Correlation to x-y plots. This stat is indended for providing correlations e.g. above the diagonal of a pairs plot

#### Usage

```
stat_corr(mapping = NULL, data = NULL, geom = "text",
 position = "identity", na.rm = FALSE, show.legend = NA,
  inherit.aes = TRUE, ...
```
#### Arguments

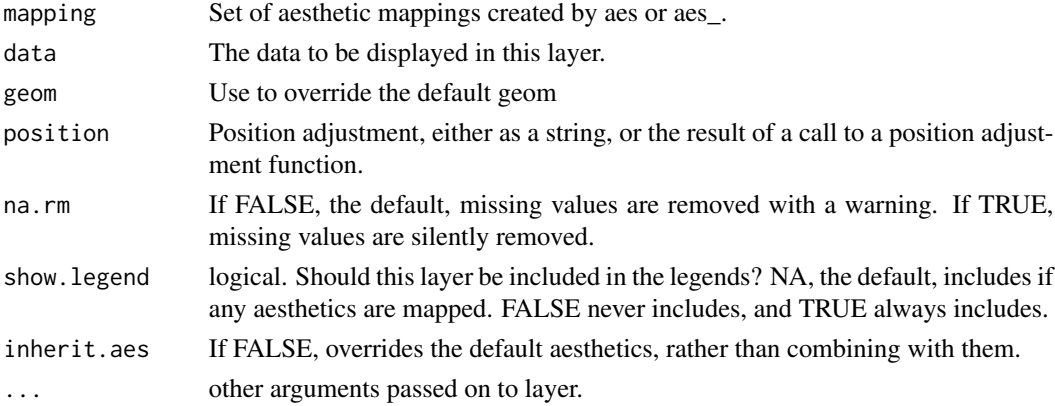

#### Details

Provide normal QQplot

stat\_denx *Density for x in x-y plot*

#### Description

Density for x in x-y plot. This stat is indended for providing the a density on the diagonal of a pairs plot

#### Usage

```
stat_denx(mapping = NULL, data = NULL, geom = "polygon",
 position = "identity", na.rm = FALSE, show.legend = NA,
 inherit.aes = TRUE, ...
```
#### <span id="page-20-0"></span>stat\_dnorm 21

#### Arguments

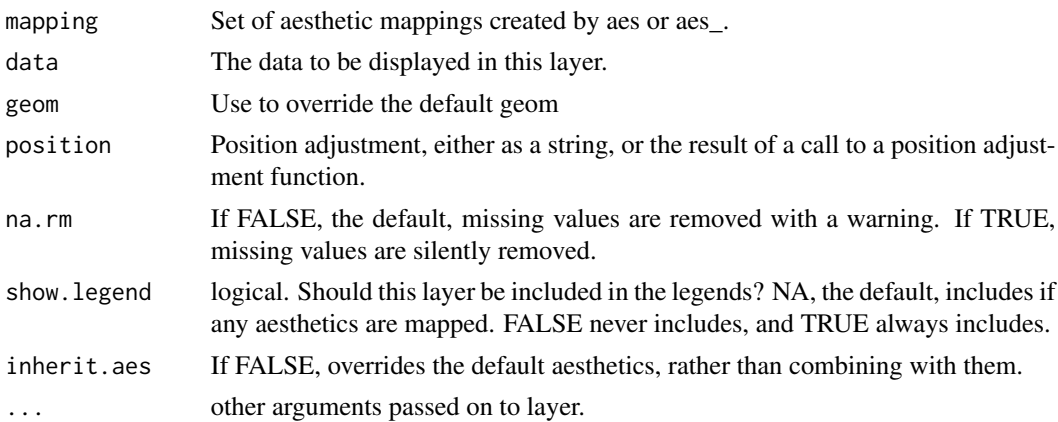

#### Details

Provide normal QQplot

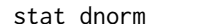

### Normal density

#### Description

Normal density with ggplot2

#### Usage

```
stat_dnorm(mapping = NULL, data = NULL, geom = "line",
 position = "identity", na.rm = FALSE, show.legend = NA,
 inherit.aes = TRUE, ...)
```
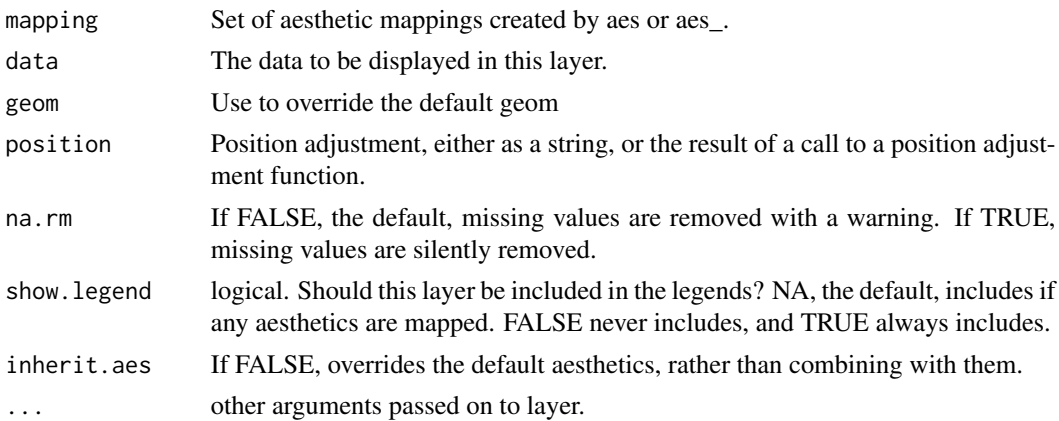

#### <span id="page-21-0"></span>Details

Provide normal QQplot

#### stat\_hmean *Horizontal reference at mean*

#### Description

Horizontal reference at mean with ggplot2

#### Usage

```
stat_hmean(mapping = NULL, data = NULL, geom = "hline",
 position = "identity", na.rm = FALSE, show.legend = NA,
  inherit.aes = TRUE, ...
```
#### Arguments

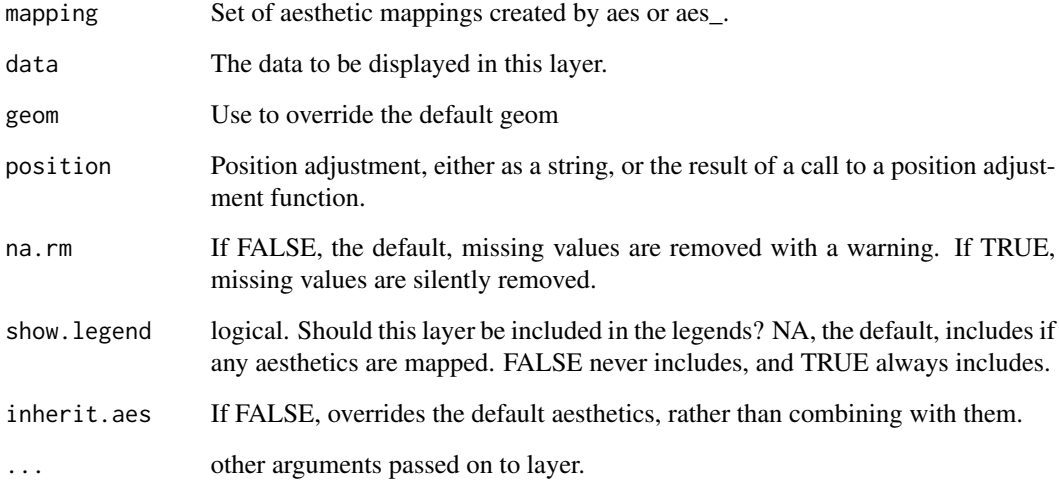

#### Details

Provide normal QQplot

<span id="page-22-0"></span>

#### Description

Horizontal reference at median with ggplot2

#### Usage

```
stat_hmedian(mapping = NULL, data = NULL, geom = "hline",
 position = "identity", na.rm = FALSE, show.legend = NA,
  inherit.aes = TRUE, ...)
```
#### Arguments

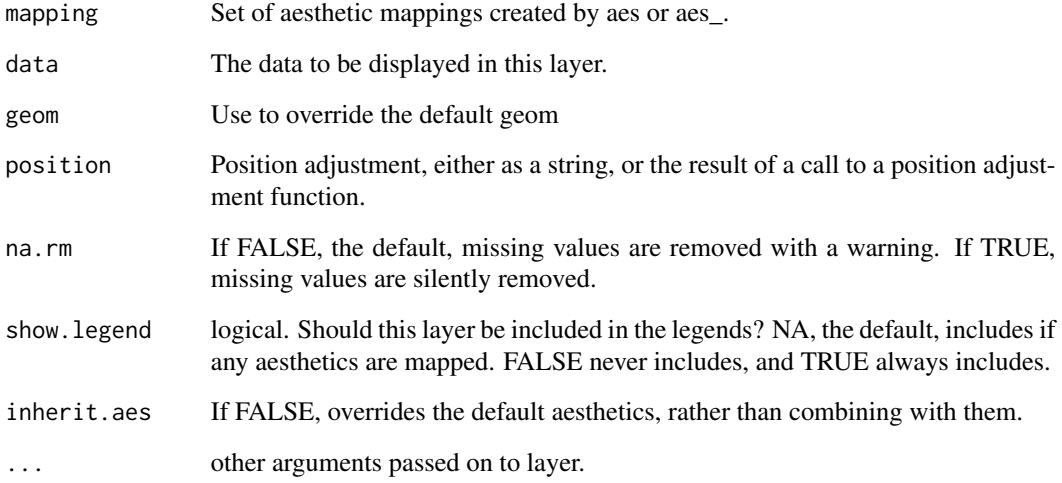

#### Details

Provide normal QQplot

#### Aesthetics

geom\_smooth understands the following aesthetics (required aesthetics are in bold): x, alpha, colour, fill, group, shape, size, stroke

<span id="page-23-0"></span>

#### Description

Quantile-Quantile Plots with ggplot2

#### Usage

```
stat_QQnorm(mapping = NULL, data = NULL, geom = "point",
 position = "identity", na.rm = FALSE, show.legend = NA,
  inherit.aes = TRUE, ...
```
#### Arguments

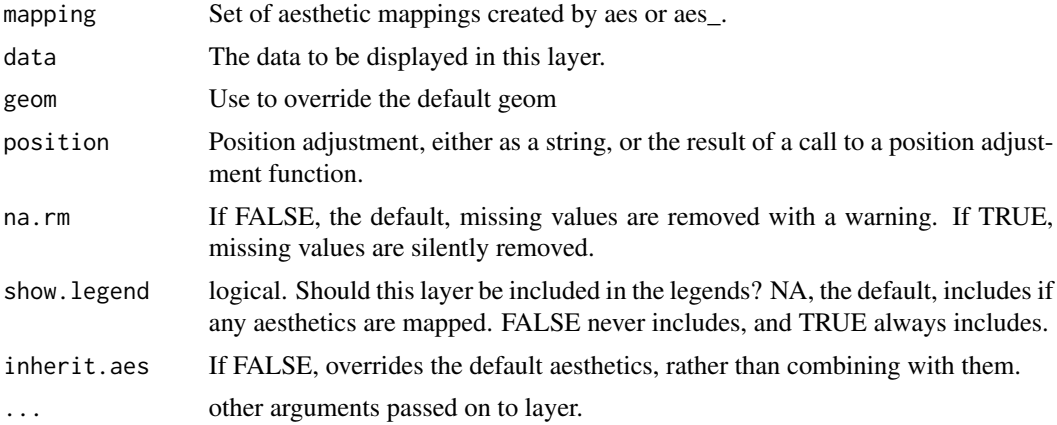

#### Details

Provide normal QQplot

#### Aesthetics

geom\_smooth understands the following aesthetics (required aesthetics are in bold): x, alpha, colour, fill, group, shape, size, stroke

#### Examples

```
dd<-data.frame(gr=c(rep("A",20),rep("B",40)))
dd$dv<-2*(dd$gr=="B")+rnorm(nrow(dd))/(1+2*(dd$gr=="A"))
dd<-dd[order(dd$gr,dd$dv),]
dd$px<-NA
for(gri in levels(dd$gr)){
 dd$px[dd$gr==gri]<-qqnorm(dd$dv[dd$gr==gri],plot=FALSE)$x
}
ggplot(dd, aes(dv)) +
```
#### <span id="page-24-0"></span>stat\_QQrefline 25

```
stat_QQnorm()+
  facet_wrap(~gr)
## Not run:
ggplot(dd, aes(dv,color=factor(gr))) +
  stat_QQnorm()
## End(Not run)
```
stat\_QQrefline *Add reference line to Quantile-Quantile Plots*

#### Description

Refline for Quantile-Quantile Plots with ggplot2

#### Usage

```
stat_QQrefline(mapping = NULL, data = NULL, geom = "line",
 position = "identity", na.rm = FALSE, show.legend = NA,
 inherit.aes = TRUE, ...
```
#### Arguments

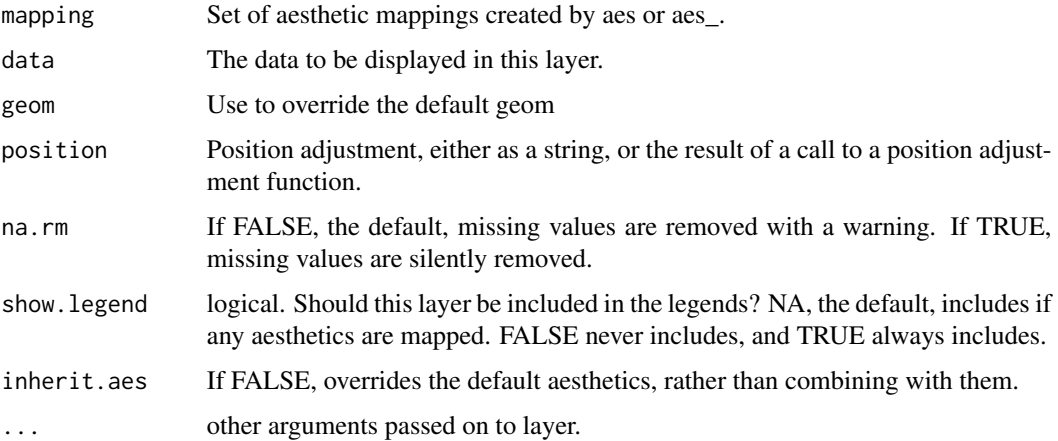

#### Details

Provide reference line for normal QQplot

#### Aesthetics

geom\_smooth understands the following aesthetics (required aesthetics are in bold): x, alpha, colour, fill, group, shape, size, stroke

#### Examples

```
dd<-data.frame(gr=c(rep("A",20),rep("B",40)))
dd$dv<-2*(dd$gr=="B")+rnorm(nrow(dd))/(1+2*(dd$gr=="A"))
dd<-dd[order(dd$gr,dd$dv),]
dd$px<-NA
for(gri in levels(dd$gr)){
  dd$px[dd$gr==gri]<-qqnorm(dd$dv[dd$gr==gri],plot=FALSE)$x
}
ggplot(dd, aes(dv)) +
  stat_QQnorm()+
 stat_QQrefline()
  facet_wrap(~gr)
## Not run:
ggplot(dd, aes(dv,color=factor(gr))) +
 stat_QQnorm()
 stat_QQrefline()
## End(Not run)
```
stat\_QQVPC *Add VPC confidence interval for Quantile-Quantile Plots*

#### Description

Add Visual predictive check confidence interval for Quantile-Quantile Plots with ggplot2.

#### Usage

```
stat_QQVPC(mapping = NULL, data = NULL, geom = "ribbon",
 position = "identity", na.rm = FALSE, show.legend = NA,
 inherit.aes = TRUE, confidence. level = 0.95, ...
```
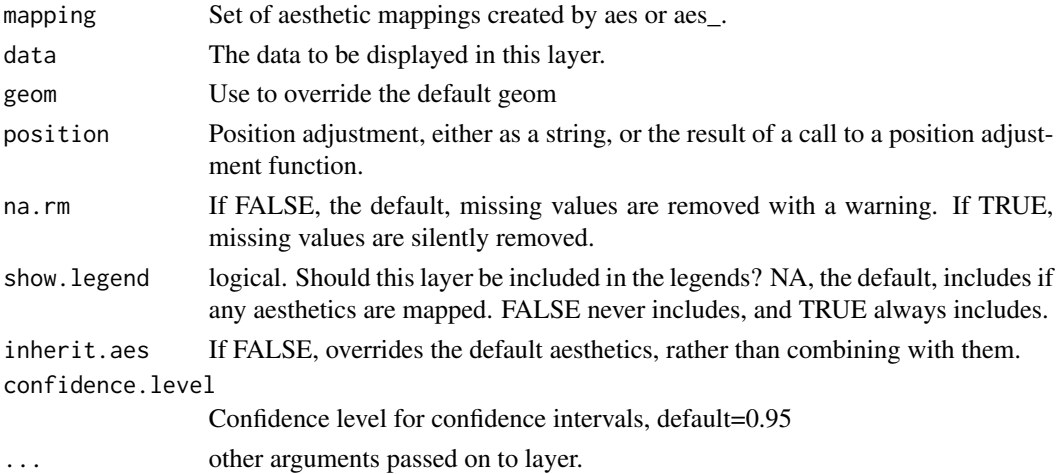

<span id="page-25-0"></span>

#### <span id="page-26-0"></span> $sumoR$  27

#### Details

Provide Visual predictive check confidence interval for normal QQplot under the assumption of normal distribution. With confidence.level=0.95, by chance one 1 of 20 data points may fall outside the confidence interval when data truly are normal distributed. Confidence intervals are based on repeated simulation of normal distributed data with mean and sd equal to the mean and sd of input data and confidence limits are defined by the quantiles of simulated data.

#### Aesthetics

geom\_smooth understands the following aesthetics (required aesthetics are in bold): x, alpha, colour, fill, group, shape, size, stroke

#### Examples

```
dd<-data.frame(gr=c(rep("A",20),rep("B",40)))
dd$dv<-2*(dd$gr=="B")+rnorm(nrow(dd))/(1+2*(dd$gr=="A"))
dd<-dd[order(dd$gr,dd$dv),]
dd$px<-NA
for(gri in levels(dd$gr)){
 dd$px[dd$gr==gri]<-qqnorm(dd$dv[dd$gr==gri],plot=FALSE)$x
}
ggplot(dd, aes(dv)) +
 stat_QQVPC(alpha=0.25)+
 stat_QQnorm()+
 facet_wrap(~gr)
## Not run:
ggplot(dd, aes(dv,color=factor(gr))) +
 stat_QQVPC(alpha=0.25) +
 stat_QQnorm()
## End(Not run)
```
sumoR *Compile summary information for NONMEM model based on the lst file, ext file, and the cov file.*

#### Description

Compile summary information similar to that of the sumo PSN function, based on the NONMEM output files lst, ext, and if covariance setp was run, the cov file.

#### Usage

```
sumoR(model, use.model.path = TRUE, tableType = 2,
 format.estimate = "% -#6.4g", format.rse = "%#6.3g")
```
#### <span id="page-27-0"></span>Arguments

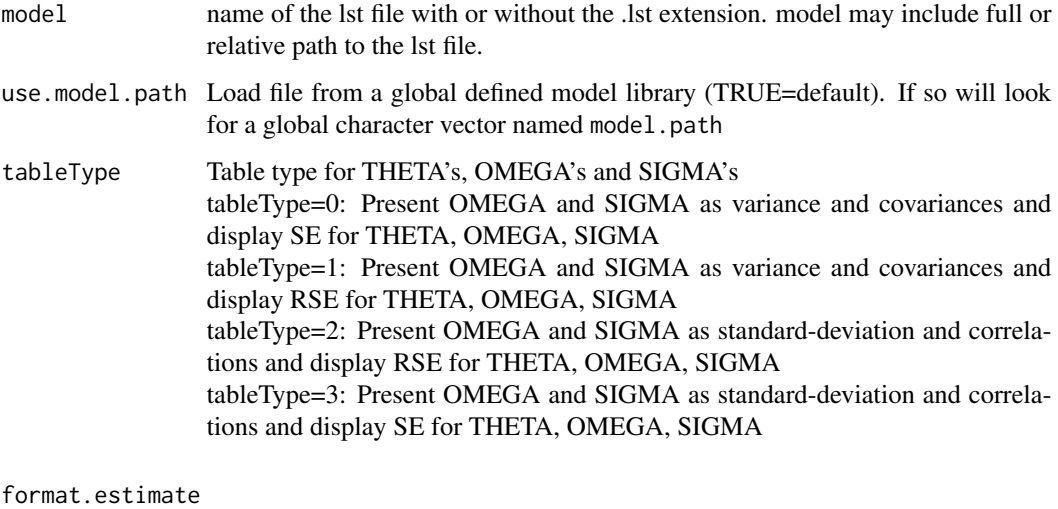

### format for estimated value, passed to sprintf

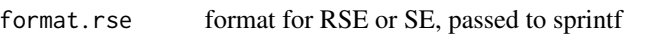

#### Value

named list of class sumoR

#### Examples

```
##### Compile summary information from the .lst file "run001.lst"
# 1) Get path to the example file included in nonmem2R package
file1 <- system.file("extdata", "run001.lst", package = "nonmem2R")
# 2) Compile summary information from "run001.lst"
sumoR(file1)
```
systemPSN *Run qpsn system call*

#### Description

Run qpsn system call on system where psn is available. If psn is not available systembase is used.

#### Usage

```
systemPSN(cmd, use.model.path = TRUE, ml = "ml psn nonmem-standard",
  ...)
```
#### <span id="page-28-0"></span>test.grid.sim 29

#### Arguments

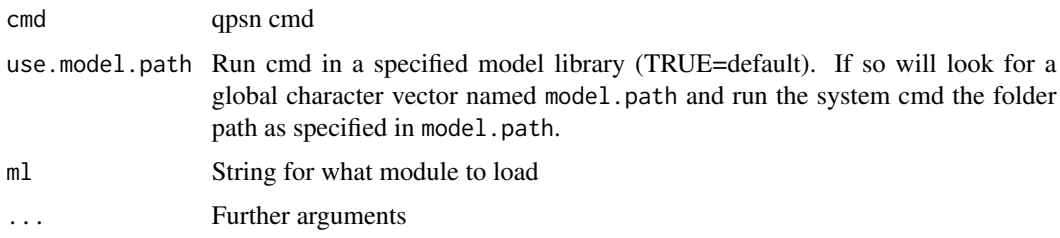

#### Examples

# List files in working directory try(systemPSN("ls -l"))

# List file in working directory indluding sun-directories try(systemPSN("ls \* -l"))

test.grid.sim *Function for testing grid.sim and compare with rmvnorm*

#### Description

Test grid.sim

#### Usage

test.grid.sim(n = 1000, k = 1:4)

#### Arguments

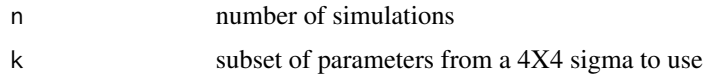

#### Value

graphics

#### Examples

```
## Not run:
require(lattice)
test.grid.sim(n=1000)
```
## End(Not run)

<span id="page-29-0"></span>30 vpcfig

vpcfig *Visual Predictive Check (VPC) based on Perl-speaks-NONMEM (PsN) generated VPC files (lattice version).*

#### Description

This function creates VPC using output files from the vpc command in Pearl Speaks NONMEM (PsN). Graphs are generated using the lattice package with many arguments for plot settings are passed directly to the xyplot function and have the same flexibility as when used in xyplot.

#### Usage

```
vpcfig(vpcdir = NULL, vpctab = NULL, vpcresult = NULL,use.model.path = TRUE, strata.names = NULL, strata.subset = NULL,
 percentile = 10, fy = function(y) { y }, fx = function(x) {
 x }, xlab = NULL, ylab = NULL, col.data = 8, cex.data = 0.3,
 pch.data = 3, col.line = c("blue", "red", "blue"), lwd.line = <math>c(1,</math>2, 1), lty.line = c(1, 1, 1), col.segm = c("lightblue", "pink",
  "lightblue"), alpha.segm = c(0.5, 0.5, 0.5), type = 3, ...)
```
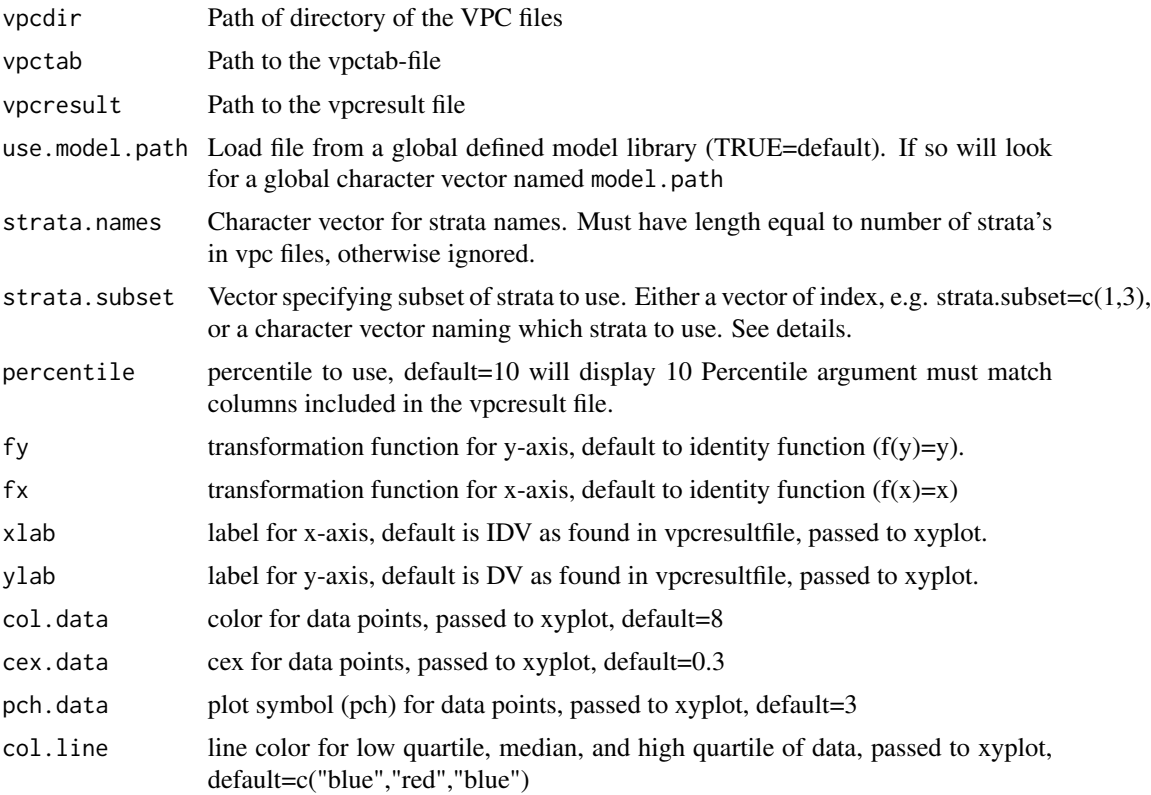

#### vpcfig 31

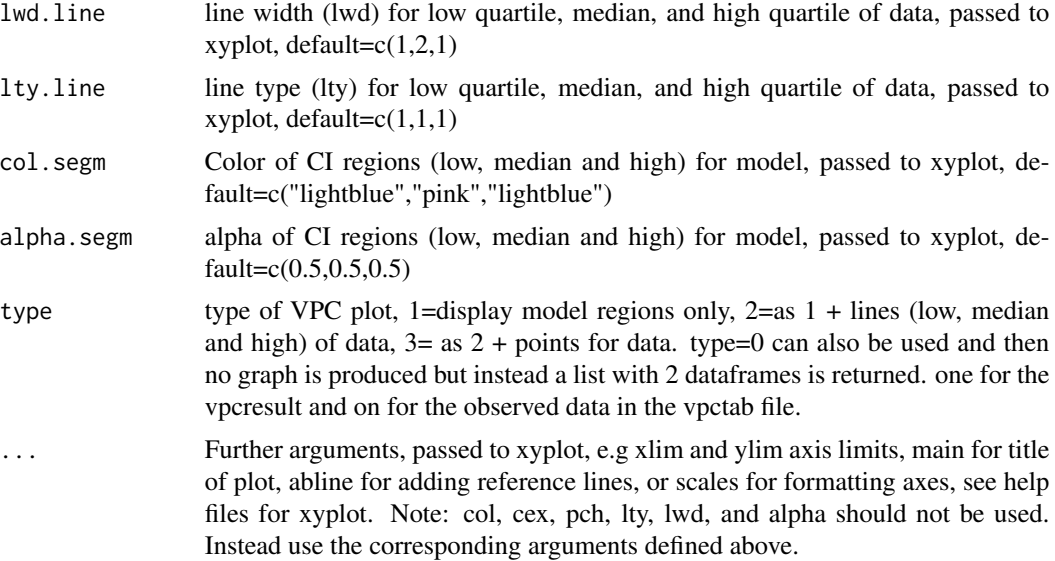

#### Details

The lattice package is used for creating the VPC and vpcfig have functionality for e.g. modify names of strata, change layout of panels, use log-scale.

The data used is either specified by the directory of the PsN generated files, or by specifying the file names of both the vpctab-file and the vpcresult file. See examples 1 and 2 below.

Names of strata can be changed with the strata.names argument, if strata.names is NULL the names as specified in the vpcresult file are used.

strata.subset can be used to select a subset of strata, and or to change the order of stratas. Se example 3. NOTE: strata.subset is matched with strata.names unless strata.names=NULL. If strata.names=NULL then strata.subset is matched to names as specified in vpcresult file. Default is to use all strata's (strata.subset=NULL).

The fy and fx arguments can be used to alter the scale of data plotted. For example, using fy=function(y)log(y+1) is a convenient way to get log-scale for y-axis but with an off-set to show any values==0. Proper y tick marks can then be set by using the xyplot argument scales.

#### Value

lattice object of VPC plot

#### Examples

```
# Get path to the example files included in nonmem2R package
file1 <- system.file("extdata", "vpctab004.dat", package = "nonmem2R")
file2 <- system.file("extdata", "vpc_results.csv", package = "nonmem2R")
```
# Ex 1, produce VPC with default setting, here specifying both vpctab and vpcresult vpcfig(vpctab=file1,vpcresult=file2)

```
## Not run:
# Ex 2, produce VPC with default setting, here specifying only directory of vpc files
path1<-gsub("vpctab004.dat","",file1)
vpcfig(vpcdir=path1)
## End(Not run)
# Ex 3, produce VPC with i) modifies strata names, ii) strata in reverse order, and
# iii) labels
strata.names<-c("Group A","Group B")
xlab<-"Time after dose (hrs)"
ylab<-"Plasma Conc(mmol/L)"
vpcfig(vpctab=file1,vpcresult=file2,strata.names=strata.names,strata.subset=2:1,
      xlab=xlab,ylab=ylab)
```
vpcfig2 *Visual Predictive Check (VPC) based on Perl-speaks-NONMEM (PsN) generated VPC files (ggplot2-version).*

#### Description

This function creates VPC using output files from the vpc command in Pearl Speaks NONMEM (PsN). Graphs are generated using the ggplot2 package and the return object is an ggplot class and can be further modified, see details below and documentation for ggplot2 for further details.

#### Usage

```
vpcfig2(vpcdir = NULL, vpctab = NULL, vpcresult = NULL,use.model.path = TRUE, strata.names = NULL, strata.subset = NULL,
 median.only = FALSE, bin.idv = c("median", "midpoint"),
 percentile = 10, fy = function(y) { \qquad y }, fx = function(x) {
  x }, xlab = NULL, ylab = NULL, col.data = "gray20", cex.data = 1,pch.data = 19, alpha.data = 0.5, col.line = "grey20",
  lwd.line = 1, lty.line = c(2, 1, 2), col.segm = c("steelblue","gray50", "steelblue"), alpha.segm = 0.6, type = 3,
  panel.height.censored = 0.25, censoring.labels = c("ALQ", "BLQ"),
  ignore.censoring = FALSE, control = GOF.control())
```
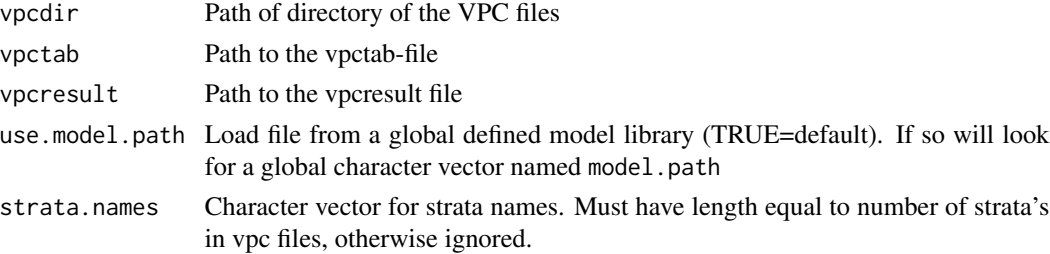

<span id="page-31-0"></span>

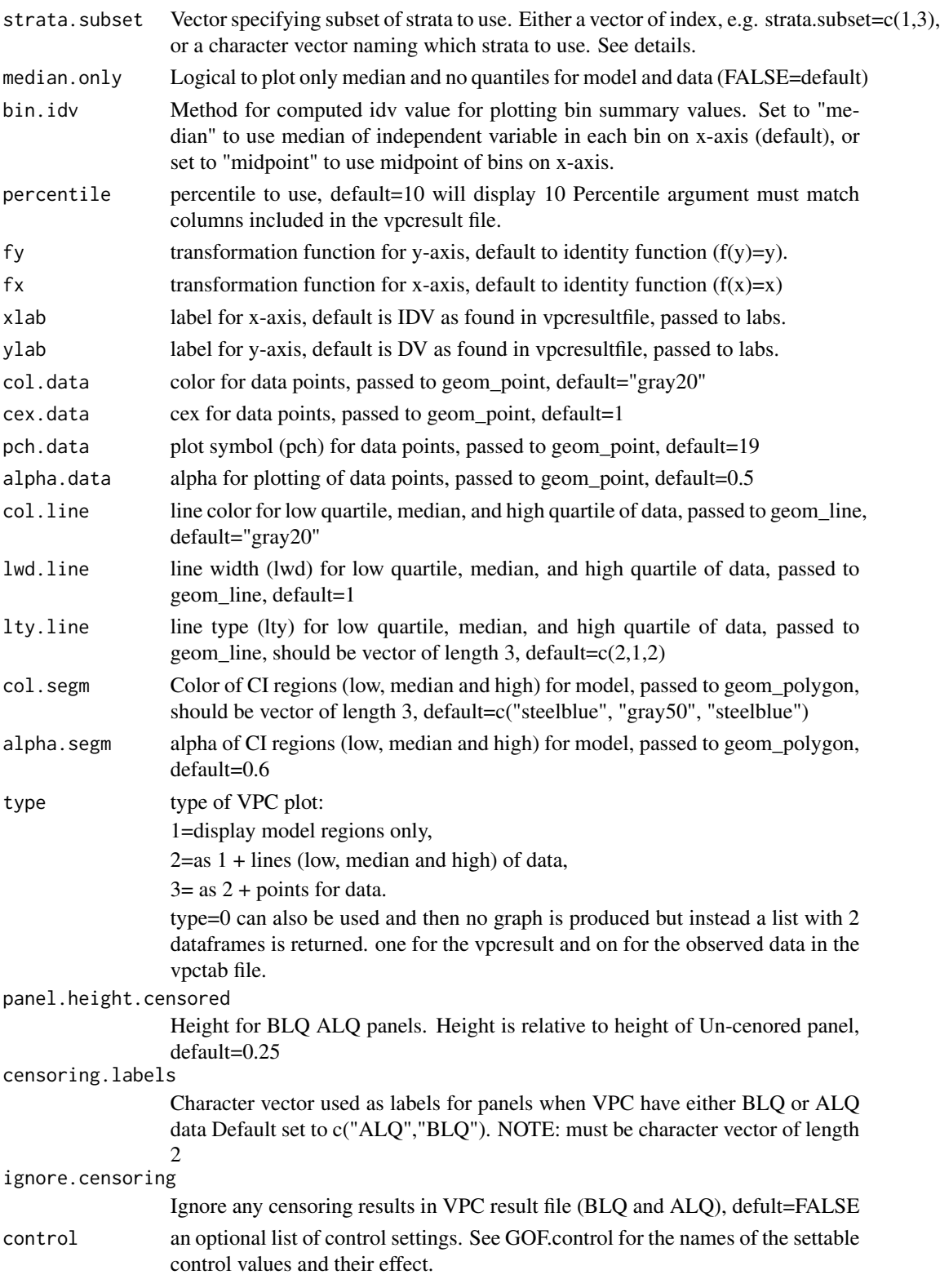

#### Details

The ggplot2 package is used for creating the VPC and vpcfig2 have functionality for e.g. modify names of strata, order of and subset of strata's, and transform the x- and or y-axis before plotting.

The data used is either specified by the directory of the PsN generated files, or by specifying the file names of both the vpctab-file and the vpcresult file. See examples 1 and 2 below.

Names of strata can be changed with the strata.names argument, if strata.names is NULL the names as specified in the vpcresult file are used.

strata.subset can be used to select a subset of strata, and or to change the order of stratas. See example 3.

Strata.subset is matched with strata.names unless strata.names=NULL. If strata.names=NULL then strata.subset is matched to names as specified in vpcresult file. Default is to use all strata's (strata.subset=NULL).

The fy and fx arguments can be used to alter the scale of data plotted. For example, using  $f\gamma = f$ unction(y) $\{ \log(y+1) \}$ is a convenient way to get log-scale for y-axis but with an off-set to show any values==0. Proper y tick marks can then be set using the scale\_y\_continuous ggplot2 function.

Since the returned objest is a ggplot-class object is can be further modified to e.g. to log-scale for y.axis;

vpcfig2(...)+scale\_y\_log10(),

adding/changing labels & titles;

vpcfig2(...)+labs(y="Modified y-label", title="New title").

Axis-limits are preferably set using the ggplot2 function coord\_cartesian(...). This way data points outside the axis-limit are only hidden when plotting.

Stratified VPC's are created with facet\_wrap(~strata) as deafult but can be modified to use facet\_grid for setting the panel grid.

However faceting must be done with ~strata.

See examples below and documentation for ggplot2 for further details.

#### Value

ggplot object of VPC plot

#### Examples

```
# Get path to the example files included in nonmem2R package
file1 <- system.file("extdata", "vpctab004.dat", package = "nonmem2R")
file2 <- system.file("extdata", "vpc_results.csv", package = "nonmem2R")
```

```
# Ex 1, produce VPC with default setting, here specifying both vpctab and vpcresult
vpcfig2(vpctab=file1,vpcresult=file2)
```
## Not run: # Ex 2, produce VPC with default setting, here specifying only directory of vpc files path1<-gsub("vpctab004.dat","",file1)

#### <span id="page-34-0"></span> $vpcfig3$  35

```
vpcfig2(vpcdir=path1)
## End(Not run)
# Ex 3, produce VPC with i) modifies strata names, ii) strata in reverse order, and
# iii) labels
strata.names<-c("Group A","Group B")
xlab<-"Time after dose (hrs)"
ylab<-"Plasma Conc(mmol/L)"
vpcfig2(vpctab=file1,vpcresult=file2,strata.names=strata.names,strata.subset=2:1,
       xlab=xlab,ylab=ylab)
# Example using the fy argument to transform y-axis setting y-ticks using scale_y_continuous(...)
tmp < -c(1, 2, 3, 4, 6)yticks<-c(0.1,tmp,tmp*10,tmp*100,tmp*1000)
vpcfig2(vpctab=file1,vpcresult=file2,fy=function(y){log(y+1)})+
 scale_y_continuous(breaks=log(yticks+1),labels=yticks,minor_breaks=NULL)
## Not run:
# Example changing to slog-scale using the ggplot2 function scale_y_log10
vpcfig2(vpctab=file1,vpcresult=file2)+scale_y_log10()
## End(Not run)
# Example changing y-axis label and adding figure title using ggplot2 function labs(...).
```

```
vpcfig2(vpctab=file1,vpcresult=file2)+labs(y="Modified y-label", title="New title")
```
vpcfig3 *Visual Predictive Check (VPC) based on raw Perl-speaks-NONMEM (PsN) generated VPC files.*

#### Description

This function compile VPC simulated data from the vpc command in Pearl Speaks NONMEM (PsN). The complied data is then plotted (unless type=0) and returned (ggplot-object) and can then be further modifed.

#### Usage

```
vpcfig3(sdtab, vpcdir, use.model.path = TRUE, dv = "DV",
 idvs = "TIME", numerical = rep(TRUE, length(idvs)), strata = NULL,
  method = c("loess", "spline"), pred.corr = c("none",
  "pred-corr-pro p", "pred-corr-add"), maxNsim = NULL, knots = 5,
 minobs = 8, col.data = "gray20", cex.data = 1, pch.data = 19,
 alpha.data = 0.5, col.line = "grey20", lwd.line = 1,
  lty.line = 1, col.segm = "steelblue", alpha.segm = 0.6, type = 3,
  control = GOF.contrib(), ...)
```
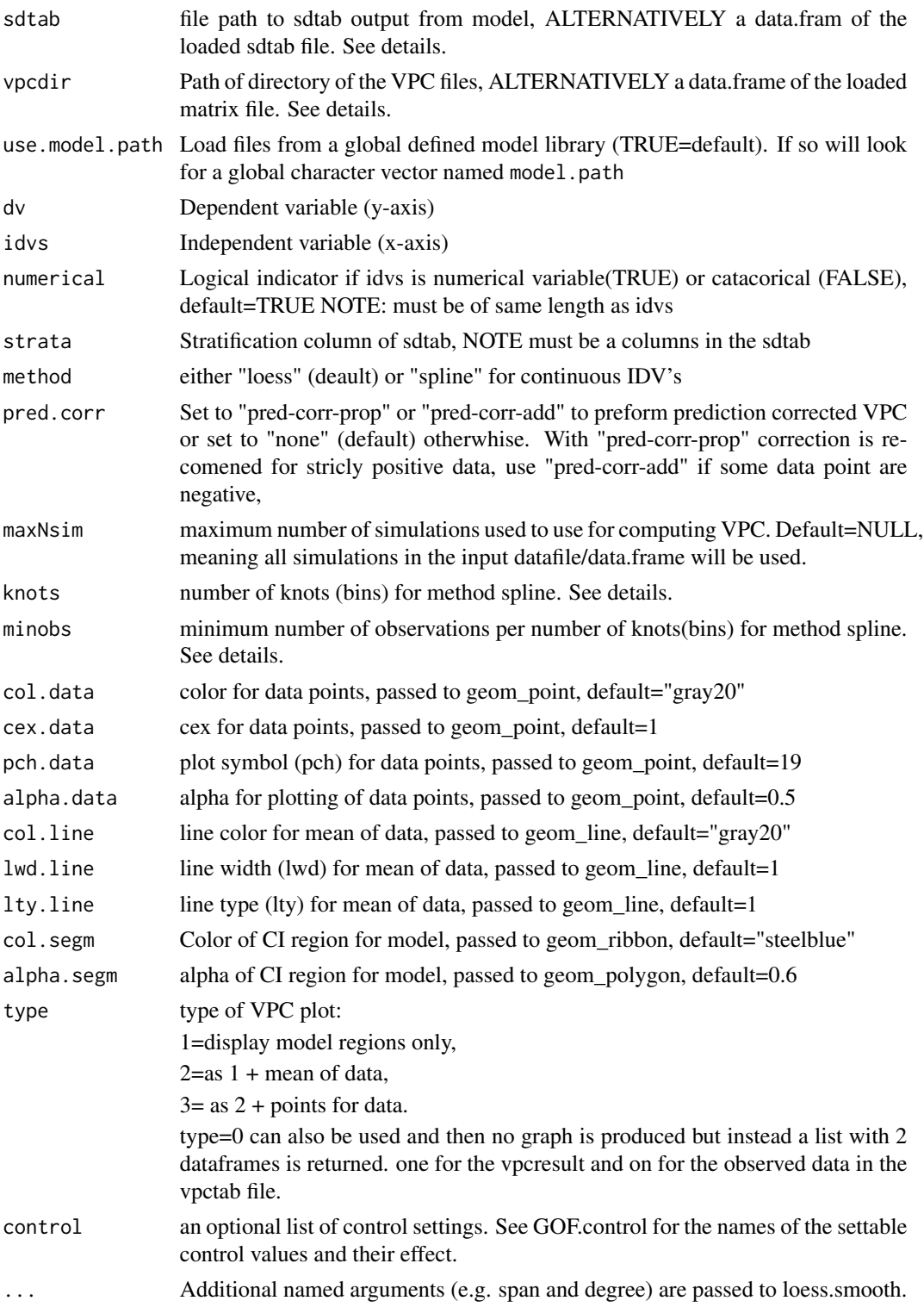

#### $\text{vpc}$ fig3 37

#### Details

The sdtab and vpcdir can either be file name of the sdtab file and the folder name of the psn generated VPC, or can be data.frames of sdtab and simulation data loaded outside vpcfig3, see example below for the latter case.

Loading the sdtab and matrix file outside vpcfig2 is convenient when dosing multipe VPC plots or for VPC using new strata ( or idv) variables not included in the sdtab file, see example.

If vpcdir is given as a folder names, then a matrix.csv file is loaed from the /m1 subfolder of vpcdir.

The raw simulated results from the matrix file is loaded to compute mean of data with confidence intervals For numerical idv variables loess-smooth or linear spline is used on observed actual data and on simulated data. For categorical idv mean is computed for each unique value if idv

For method=spline, the actual number of knots(bins) is set as min(knots,N/minobs) where N is the number of observations.

#### Value

A ggplot object if type>0, or if type==0 a list of 3 data.frames, D1=individual data, D3=mean data, D5=mean model with confidence intervals

#### Examples

```
# Get path to the example files included in nonmem2R package
file1 <- system.file("extdata", "sdtab", package = "nonmem2R")
file2 <- system.file("extdata", "DV_matrix.csv", package = "nonmem2R")
#load sdtab and matrix file
sdtab<-read.table(file=file1,skip=1,header=TRUE)
vpc<-read.table(file=file2,header=FALSE,sep=",")
```

```
# VPC stratified by gender
vpcfig3(sdtab,vpc,dv="DV",idvs="TAD",strata="SEX")
```

```
# create new strata variable and do VPC
sdtab$age.group<-cut(sdtab$AGE,c(22,30,50))
vpcfig3(sdtab,vpc,dv="DV",idvs="TAD",strata="age.group")
```
# <span id="page-37-0"></span>Index

```
add.caption, 2
basic.eta.GOF, 3
basic.GOF4, 4
basic.GOF6 (basic.GOF4), 4
covload, 5
default.GOF.dictionary
        (get.GOF.dictionary), 13
default.GOF.params
        (get.GOF.dictionary), 13
do.cat.GOF, 6
do.individual.GOF, 6
do.multi.GOF, 7
do.one.GOF, 8
eta.cat.GOF (eta.cov.GOF), 9
eta.cov.GOF, 9
eta.hist.GOF (basic.eta.GOF), 3
eta.pairs.GOF (eta.cov.GOF), 9
eta.qqnorm.GOF (basic.eta.GOF), 3
extload, 11
extToTable, 12
get.GOF.dictionary, 13
get.GOF.params (get.GOF.dictionary), 13
get.label, 14
get.model.path, 15
GOF.control (get.GOF.dictionary), 13
grid.sim, 16
histGOF, 17
merge2GOF, 17
merge4GOF (merge2GOF), 17
merge6GOF (merge2GOF), 17
modload, 18
position_scale, 19
qqnormGOF, 19
```
set.ETA.labels *(*get.GOF.dictionary*)*, [13](#page-12-0) set.GOF.dictionary *(*get.GOF.dictionary*)*, [13](#page-12-0) set.GOF.params *(*get.GOF.dictionary*)*, [13](#page-12-0) set.model.path *(*get.model.path*)*, [15](#page-14-0) set.script.name *(*get.GOF.dictionary*)*, [13](#page-12-0) stat\_corr, [20](#page-19-0) stat\_denx, [20](#page-19-0) stat\_dnorm, [21](#page-20-0) stat\_hmean, [22](#page-21-0) stat\_hmedian, [23](#page-22-0) stat\_QQnorm, [24](#page-23-0) stat\_QQrefline, [25](#page-24-0) stat\_QQVPC, [26](#page-25-0) sumoR, [27](#page-26-0) systemPSN, [28](#page-27-0) test.grid.sim, [29](#page-28-0) vpcfig, [30](#page-29-0) vpcfig2, [32](#page-31-0) vpcfig3, [35](#page-34-0)